# **Impacto das novas medidas de incentivo à construção civil na rentabilidade de um empreendimento imobiliário na cidade de Fortaleza - CE**

**George Nunes Soares** (UFC) - georgesoaresthe@gmail.com **Luis Felipe Cândido** (PEC/ UFC) - luisf\_civil@yahoo.com.br **Thiago Nejm** (UFC) - thiagonejm@gmail.com

## **Resumo:**

*Com vista à continuidade da expansão no setor imobiliário, têm-se medidas de incentivo para construção civil, através da desoneração da alíquota de INSS, incidente sobre as folhas de pagamento, e a redução da alíquota de imposto sobre o Regime Especial de Tributação (RET), para empreendimentos concebidos como patrimônios de afetação. Desta forma, tem-se como objetivo avaliar o real impacto dessas medidas na rentabilidade de um empreendimento de médio padrão na cidade de Fortaleza. Realizou-se o trabalho através de um estudo de caso único, descritivo e exploratório. Os resultados caracterizam-se como aplicados e com dados quantitativos. A partir do fluxo de caixa realizado neste empreendimento, utilizou-se de conceitos sobre viabilidade econômico-financeira e fizeram-se análises comparativas entre a realidade do empreendimento e os resultados, obtidos com parâmetros advindos do novo cenário tributário. Verificou-se o impacto á redução conjunta da carga tributária e a desoneração da folha de pagamento. Logo, tem-se ganhos de 12,9% no lucro a valor presente, 10% na Taxa Interna de Retorno e 12,7% no Índice de lucratividade. O impacto é significativo e merece atenção por parte de pesquisadores e empresas.*

**Palavras-chave:** *Desoneração, Econômico-financeira, Ganhos.*

**Área temática:** *Custos como ferramenta para o planejamento, controle e apoio a decisões*

# **Impacto das novas medidas de incentivo à construção civil na rentabilidade de um empreendimento imobiliário na cidade de Fortaleza - CE**

#### **Resumo**

Com vista à continuidade da expansão no setor imobiliário, têm-se medidas de incentivo para construção civil, através da desoneração da alíquota de INSS, incidente sobre as folhas de pagamento, e a redução da alíquota de imposto sobre o Regime Especial de Tributação (RET), para empreendimentos concebidos como patrimônios de afetação. Desta forma, tem-se como objetivo avaliar o real impacto dessas medidas na rentabilidade de um empreendimento de médio padrão na cidade de Fortaleza. Realizou-se o trabalho através de um estudo de caso único, descritivo e exploratório. Os resultados caracterizam-se como aplicados e com dados quantitativos. A partir do fluxo de caixa realizado neste empreendimento, utilizou-se de conceitos sobre viabilidade econômico-financeira e fizeram-se análises comparativas entre a realidade do empreendimento e os resultados, obtidos com parâmetros advindos do novo cenário tributário. Verificou-se o impacto á redução conjunta da carga tributária e a desoneração da folha de pagamento. Logo, tem-se ganhos de 12,9% no lucro a valor presente, 10% na Taxa Interna de Retorno e 12,7% no Índice de lucratividade. O impacto é significativo e merece atenção por parte de pesquisadores e empresas.

Palavras-chave: Desoneração, Econômico-financeira, Ganhos.

Área Temática 2: Custos como ferramenta para o planejamento, controle e apoio a decisões**.**

## **1 Introdução**

A construção civil sofre forte transformação nos últimos anos com a disponibilidade de crédito, incentivos fiscais e legais, o que vem proporcionando um crescimento das empresas e do mercado de construção, no qual se pode destacar o subsetor de edificações, e neste o setor imobiliário (MELLO; AMORIM, 2009).

Segundo a Pesquisa Anual da Indústria da Construção (PAIC), com últimos dados até 2012, houve um acréscimo 96% no número de empresas ativas no setor, saindo de aproximadamente 53 mil em 2007 para 104 mil em 2012. A receita líquida operacional cresceu aproximadamente 271%, saindo de 124 bilhões em 2007 para 336 bilhões de reais em 2012. Em termos de mão-de-obra, houve um acréscimo de 69,35% no número de pessoal ocupado, de 1,5 milhões em 2007 para 2,6 milhões em 2012(IBGE, 2012a). Este quadro geral representa 20% do PIB (Produto Interno Bruto) da Indústria e 5,8% do PIB total, conforme o sistema de contas nacional (IBGE, 2012b).

Tal aquecimento provocou um aumento considerável na concorrência, sendo importante estudar o mercado e cada um de seus empreendimentos, na busca de eliminar as deficiências ocorridas, para manter e elevar os aspectos positivos geradores de sucesso ao empreendimento. Como os recursos são escassos, é importante que se faça uma correta avaliação do seu processo de aplicação, o que se convencionou chamar de investimento.

Como a grande parte dos negócios de construção civil exige alto investimento de capital, pois a receita entra no caixa bem depois da necessidade de pagamentos dos custos, torna esse tipo de investimento demasiadamente complexo. As variáveis que o influenciam são: o preço de venda, custo de obra, prazos, taxas de juros, impostos, índices de vendas. Pode-se destacar também a quantidade de setores envolvido no processo como: setor de marketing, engenharia, projetos, finanças e jurídico.

Como qualquer tipo de investimento, o que se espera é um retorno satisfatório do mesmo, normalmente acima do que se conseguiria com investimentos de baixo risco como: poupança, CDB (Certificados de Depósito Bancário) ou Tesouro Direto. Para que se possa optar por um tipo de investimento são feitos modelos de comparação, ou seja, estudos que fazem uma simulação da rentabilidade, chamados de viabilidades econômico-financeiras.

Segundo a NBR 14653-4 a avaliação econômico-financeira ajuda a diagnosticar o sucesso ou fracasso de um empreendimento através de indicadores de viabilidade (ABNT, 2002).

Nesse contexto de expansão e extrema concorrência, a fim de manter os padrões de crescimento do setor, teve-se medidas de incentivo para construção civil. Especificamente para o setor imobiliário, através da desoneração da alíquota recolhida pelo Instituto Nacional do Seguro Social (INSS), incidente sobre as folhas de pagamento. Além desta, uma redução da alíquota de impostos do Regime Especial de Tributação (RET), para empreendimentos imobiliários concebidos como patrimônios de afetação.

Identificados os fatores que afetam a decisão de incorporar e os incentivos fiscais sobre a tributação de empreendimentos imobiliários, torna-se bastante relevante a realização de um estudo que aborde essa temática, devido à sua pouca recorrência na literatura e importância no crescimento sólido do mercado imobiliário. Desta forma, o presente trabalho tem por objetivo avaliar o real impacto dessas medidas na rentabilidade de um empreendimento imobiliário, de médio padrão na cidade de Fortaleza – CE.

## **2 Referencial Teórico**

O referencial teórico do presente trabalho está concentrado nas técnicas de viabilidades econômico-financeiras advindas da engenharia econômica. Mediante a compreensão dos índices que determinam a atratividade do investimento é que as análises objetivadas neste estudo podem ser realizadas. Ademais, uma caracterização das medidas, propostas pelos incentivos, é realizada para visualização dos impactos e a proposição dos novos fluxos de caixa.

### **2.1 Análise da viabilidade econômico-financeira**

As técnicas tradicionais da avaliação prévia dos empreendimentos utilizam um formato simples e comparativo entre custos e receitas totais, na busca de verificar se os projetos produzirão taxas de retorno adequadas. Como o tempo é elemento significativo e a incidência de custos e receitas ocorrem em diferentes momentos, é importante descontar (ou capitalizar) tais ocorrências para uma data única, usualmente a data do estudo de viabilidade. Para tanto, identifica-se a taxa de atratividade e/ou custos financeiros incidentes, para aplicação dos métodos disponíveis, através da Engenharia Econômica (CADMAN; AUSTIN-CROWE, 1994).

Segundo Bordeaux-Rêgo *et al.* (2006) o método mais utilizado para análise de investimentos é o Fluxo de Caixa Descontado (FCD). Este depende da projeção dos fluxos, da estimativa de valor residual e da determinação da taxa de desconto.

No cálculo do FCD as entradas e saídas são trazidas ao período zero do fluxo por uma taxa de desconto determinada e correspondente ao custo de oportunidade do capital. Para empreendimentos imobiliários o FCD é considerado um fluxo não-convencional devido ao

fato das entradas e saídas não se darem de forma uniforme, existindo mais de uma inversão no fluxo.

A partir do FCD, indicadores úteis para venda de empresas, comparação entre projetos e principalmente critérios para o aceite de novos projetos podem ser extraídos. O presente trabalho focou-se em quatro destes, são eles: (1) Valor Presente dos Fluxos de Caixa (VPFC), (2) Taxa interna de Retorno (TIR), (3) Índice de Lucratividade (IL) e (4) Exposição máxima.

O VPFC, Valor Presente dos Fluxos de Caixa, subtrai os benefícios futuros do valor presente dos investimentos, através de uma taxa de desconto que reflete os riscos aos fluxos estimados (ENDLER, 2004). Diz respeito ao valor absoluto que se pode ganhar, além da remuneração do custo de capital. Segundo o mesmo autor o VPFC pode ser calculado pela equação 2:

$$
VPFC = \sum_{t=1}^{n} \frac{FC_t}{(1+i)^t}
$$
 (2)

Onde  $t \notin \sigma$  tempo que o dinheiro foi investido no projeto, n a duração total do projeto,  $i$  o custo do capital e  $FC$  o fluxo de caixa naquele período.

Segundo Pereira; Almeida (2008) a Taxa Interna de Retorno (TIR) diz respeito ao ganho do negócio, expresso em termos de proporção por período. É uma taxa definida pela movimentação financeira das entradas e saídas do fluxo de caixa. Matematicamente, a TIR é a taxa de juros única que anula o VPFC, quando utilizada como taxa de desconto. Esse indicador é de suma importância para comparar o retorno (expresso em percentual por período) do projeto em estudo com outras possibilidades de investimento. A TIR é calculada pela equação 3:

$$
VPFC = 0 = \text{Investimento Initial} + \sum_{t=1}^{n} \frac{F_t}{(1 + TIR)^t}
$$
(3)

O 3º indicador é o Índice de Lucratividade (IL) que corresponde a porcentagem de quanto se está ganhando além do custo do capital. Trata-se, portanto, de uma margem de lucro sobre custos e é calculada pela equação 4 (DUARTE, 2011):

$$
IL = \frac{VPFC}{I_0} \tag{4}
$$

Onde  $I_0$  é o valor do investimento inicial.

Segundo Duarte (2011) se o índice da relação for maior que 1, significa que a empresa obteve solvência, pois seus proventos ultrapassaram o valor investido, igual a zero sem solvência e menor que zero indica prejuízo.

Por fim, o 4º indicador é a Exposição Máxima que corresponde ao valor e o momento no qual o caixa está mais negativo durante o projeto. A exposição máxima seria o capital máximo a ser investido no projeto. Se trazido para VPFC representa a disponibilidade de capital necessária para que o projeto possa ser concluído. Quando o investimento é realizado com capital próprio, representa a capacidade, ou não, de expansão para novos empreendimentos.

Outros fatores são fundamentais na análise de viabilidade econômico-financeira de empreendimentos, os quais advêm do mercado, como: (1) o Valor Geral de Vendas (VGV) determinado pelo preço de venda do empreendimento; (2) comissões sobre venda e marketing e velocidade de vendas (indicado pelo IVV). Por fim, parâmetros financeiros também são levados em conta nessa equação de viabilidade, são eles: (1) taxa de desconto e (2) despesas e receitas financeiras.

## **2.2 Tributação de empreendimentos imobiliários e da construção civil e as medidas de incentivo**

#### **2.2.1 Tributos sobre as receitas: lucro real x lucro presumido**

Não é apenas no mercado imobiliário ou na indústria da construção que os impostos são de extrema importância no resultado final das operações. No Brasil, estas tributações são demasiadamente altas levando muitos empreendedores à informalidade.

A tributação pelo Imposto de Renda de Pessoa Jurídica (IRPJ) dá-se com a apuração contábil dos resultados, com os ajustes previstos em legislação. Este é determinado com base no lucro real por períodos de apuração trimestrais, encarados nos dias 31 de março, 30 de junho, 30 de setembro e 31 de dezembro de cada ano-calendário (TRIBUTÁRIO, 2014).

A pessoa jurídica seja comercial ou civil o seu objeto, paga uma alíquota de 15% sobre o lucro real. A parcela do lucro real que exceder ao valor resultante da multiplicação de R\$ 20 mil pelo número de meses do respectivo período de apuração, está sujeita a incidência adicional de imposto na alíquota de 10%. Este adicional é pago juntamente com o imposto de renda apurado pela aplicação da alíquota geral de 15% (TRIBUTÁRIO, 2014).

A pessoa jurídica cuja receita bruta total, no ano-calendário anterior, tenha sido igual ou inferior a R\$ 48 milhões de reais pode optar pelo regime de tributação a lucro presumido.

Segundo Mattos (2006) no Lucro Real os impostos dão calculados com base no lucro obtido pela empresa no período fiscal. No Lucro Presumido o percentual incide sobre o valor de venda e já vem previamente estabelecido. Este por ser independente do lucro, mesmo que a empresa não o tenha ele será cobrado.

## **2.2.2 Regime Especial de Tributação (RET)**

O Regime Especial de Tributação (RET) é aplicável a incorporações imobiliárias e permite o pagamento do IRPJ, CSLL, PIS e COFINS incidentes sobre as receitas decorrentes de um determinado empreendimento de uma forma semelhante àquela aplicável para empresas do Regime Simples, ou seja, sobre o valor total das receitas recebidas no mês recolhe-se um percentual que pode variar de 1% a 6%, dependendo do tipo de empreendimento objeto da incorporação (BRASIL, 2013).

Assim, para cada incorporação submetida ao RET, o incorporador ficará sujeita ao pagamento mensal equivalente a 6% das receitas mensais recebidas a partir da opção, que corresponderá ao pagamento unificado do IRPJ, CSLL, PIS e COFINS (BRASIL, 2013).

Segundo G1 (2012) haverá uma redução desta alíquota de 6% para 4% sobre o faturamento, podendo chegar a 1% em caso de habitações de interesse social.

## **2.2.3 Impostos sobre a mão-de-obra na Construção Civil**

Os impostos sobre a mão-de-obra na construção civil chegam basicamente a dobrar o custo de um funcionário para empresa que leva a muitas empresas no país a optarem pela informalidade.

Esse é o ponto crucial para medida de desoneração da folha de pagamento, segundo o site G1 (2012) a alíquota do INSS de passa de 20% para 2% sobre o faturamento bruto da empresa.

## **2.2.4 Resumo dos incentivos**

Em resumo, dentre os benefícios propostos, três merecem atenção:

- (1) Desoneração da folha de pagamento: de 20% sobre o valor da folha para 2% sobre o faturamento bruto;
- (2) Redução da alíquota do Regime Especial de Tributação: redução da alíquota de 6% para 4% sobre o faturamento, podendo chegar a 1% em caso de HIS.
- (3) Novos produtos de financiamento bancário: oferta do financiamento pago pelo VGV em detrimento ao financiamento pago pelo custo da obra, dentre outros.

É válido salientar que as medidas de desoneração são validas apenas para incorporações em regime de patrimônio de afetação. Na verdade, a medida zera a incidência do INSS sobre a folha já que a alíquota do RET será 4% somada a 2% do INSS, resultando basicamente na retirada do INSS sobre patrimônios de afetação.

## **3 METODOLOGIA**

#### **3.1 Enquadramento metodológico**

O trabalho foi realizado através de um estudo de caso único, descritivo e exploratório. Yin (2010) define o estudo de caso como uma investigação empírica que permite estudar um fenômeno contemporâneo em seu contexto real.

Quanto aos resultados, o presente trabalho caracteriza-se como aplicado e possui dados quantitativos. Como fontes de evidência foram utilizadas documentos (COLLIS; HUSSEY, 2005).

A partir do fluxo de caixa realizado de um empreendimento, utilizou-se de conceitos de viabilidade econômico-financeira e fizeram-se análises comparativas entre a realidade do empreendimento e os resultados que poderiam ser obtidos com parâmetros advindos do novo cenário tributário.

## **3.2 Caracterização do empreendimento**

O empreendimento em estudo consta de condomínio residencial em Fortaleza – CE comporto por 4 torres de 14 pavimentos (4 por andar) totalizando 224 unidades privativas de 61,34m² a 73,84m² (2 ou 3 suítes) com 2 vagas de garagem/ unid.

O empreendimento foi construído sobre um terreno de área de 15.225,00 m² com área total construída de 24.054,38 m² e área privativa de 15.140,16 m². O valor orçado inicialmente foi de R\$ 1.831,20/ m² com prazo de construção de 40 meses.

Considerado um sucesso de vendas pela construtora, este empreendimento foi concebido em regime de incorporação imobiliária em Sociedade de Propósito Específico (SPE). Todavia, não houve interesse em realizar patrimônio de afetação o qual foi utilizado pela construtora no empreendimento seguinte.

O empreendimento foi enquadrado na modalidade de Lucro Presumido com alíquota efetiva de impostes sobre receita (PIS, COFINS, CSLL, IRPJ) calculada em 6,57% da receita. Desta forma, o estudo foi realizado com a desoneração da folha de pagamento e a redução da alíquota de imposto para 4%, segundo a redução fiscal.

Vale observar que o empreendimento foi realizado com financiamento bancário (80% do custo de obra), resultando em uma menor exposição de caixa em detrimento a aplicação de recursos próprios, minimizando os riscos, ainda que com os custos financeiros do empréstimo à construção.

Por fim, em relação a taxa de desconto para valor presente, considerou-se a taxa proposta pelas novas medidas de 9% a.a. em detrimento a taxa utilizada pela construtora de 12% a.a.

Essa mudança foi realizada com o objetivo de incluir os incentivos mais recentes como a medida de redução da taxa básica de juros, SELIC e consequentemente a redução nas demais taxas de juros. Esse valor de 9% a.a. advém da taxa CDI anualizada, com acréscimo de 1%, taxa utilizada nos estudos de viabilidade peal construtora em estudo.

Para simulação do novo fluxo de caixa foi considerado que o empreendimento tivesse sido concebido como patrimônio de afetação com as seguintes considerações:

- (1) Percentual de 14,15% de custos com folha de pagamento sobre o total de despesas do empreendimento;
- (2) Alíquota de impostos que incidem sobre receita: de 6,75% (informado pela contabilidade da empresa) para 6% (alíquota do RET, incluindo os 2% de INSS de acordo com o novo cenário)
- (3) Total de encargos sociais que incidiam sobre a folha de pagamento: de 81,09% para 61,09% (subtraída a alíquota de 20% de INSS dos encargos sociais)
- (4) Nova alíquota de INSS: 2% sobre o faturamento total da empresa, já contemplado no item (2).

Para correta compreensão do procedimento adotado, observe o cálculo para um mês, explicando o cálculo realizado em todo o fluxo de caixa do estudo. Foram considerados como receita mensal R\$ 200.000,00, total de despesas no período de R\$100.000,00 e valor de mãode-obra de R\$14.150,00.

A partir destes dados, aplicou-se a redução de 20% sobre os encargos e a redução em 0,75% nos impostos que incidem sobre as receitas, chegando a um resultado 3,06% melhor no período, conforme a **Erro! Fonte de referência não encontrada.**.

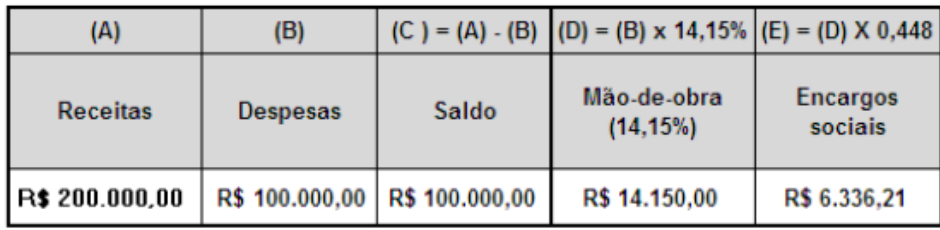

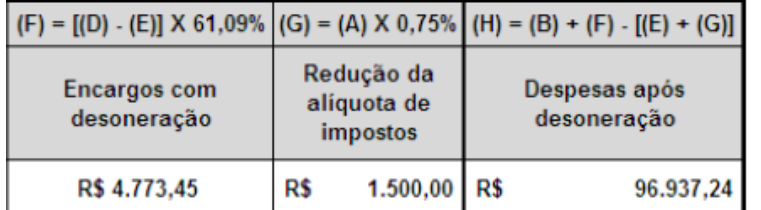

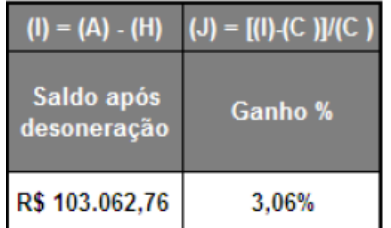

Fonte: dos autores.

Figura 1 Demonstração do cálculo da desoneração/ redução da alíquota RET

### **4 RESULTADOS**

O FCD para situação original e para situação com os novos parâmetros é apresentado na Figura 2.

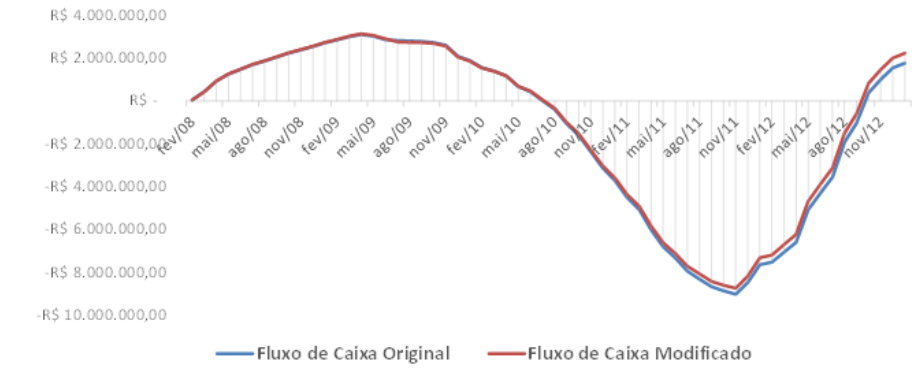

Fonte: dos autores.

Figura 2 – Fluxo de Caixa Descontado Original x Modificado

Graficamente, observa-se que houve uma pequena suavização do fluxo de caixa com redução da sua exposição. Observa-se que nos momentos de pequena despesa (fase inicial) o impacto foi proporcionalmente menor, visto que os incentivos incidem justamente sobre os custos, resultado este esperado.

Com relação aos impostos que incidem sobre a receita, na verdade houve uma redução de 0,75%, ficando uma alíquota única de 6%, além da desoneração de 20% sobre a folha de pagamento.

<span id="page-7-0"></span>A partir dos fluxos de caixa montados elaborou-se a [Tabela 1](#page-7-0) que apresenta um comparativo entre os indicadores do fluxo original e com as novas medidas.

| <b>Indicador</b>            | <b>Fluxo</b>     |                      | Variação          |         |
|-----------------------------|------------------|----------------------|-------------------|---------|
|                             | <b>Original</b>  | <b>Novas medidas</b> | Absoluta          | $(\%)$  |
| V P F C (R <sub>s</sub> )   | R\$ 3.568.281,60 | R\$4.026.804,34      | R\$458.522,74     | 12,85   |
| Índice de Lucratividade (%) | 12,60%           | 14,20%               | 1,60%             | 12,70   |
| TIR $(\%)$                  | 0.48%            | 0.53%                | 0.05%             | 10,42   |
| Exposição máxima (em VPL)   | R\$ 9.020.854,01 | R\$ 8.963.392,00     | -R\$<br>57.462,01 | $-0,64$ |

Tabela 1 – Indicadores de rentabilidade: fluxo original x fluxo com novas medidas

Fonte: dos autores.

Houve uma melhora considerável no VPFC, em termos percentuais, com um acréscimo de 12,85% representando um aumento do lucro de R\$ 458.522,74 (cerca de 1,61% do VGV do empreendimento).

Quanto ao Índice de lucratividade, algumas empresas têm objetivos específicos para esse indicador ao realizar sua análise de viabilidade. Desta forma o aumento de 1,60% pode tornar um empreendimento viável financeiramente, diante dos valores mínimos estipulados para este indicador.

Apesar de uma melhora no fluxo de caixa, com suavização das despesas, o impacto não foi suficiente para provocar uma mudança significativa na TIR. O que se observou foi um ganho pouco expressivo variando de 0,48% para 0,53%.

Por fim, a redução na exposição máxima, ainda que baixa (R\$57.462,01 em relação aos 27 milhões do orçamento total), percentualmente significa um ganho expressivo (quase 1%). Esta leve redução do custo pode somar-se ao lucro do empresário no empreendimento, algo que aumenta sua capacidade de investimento para os negócios futuros.

## **5 CONCLUSÃO**

A partir dos resultados alcançados, verifica-se que as variações favoráveis dos indicadores reflete a importância da redução fiscal. Além disso, ao exigir que a incorporação seja realizada como patrimônio de afetação, o governo aumenta a segurança jurídica do negócio para os usuários finais, tendo garantida a entrega do imóvel adquirido ou pelo menos todo o capital aportado até um determinado período.

É importante também observar que por se tratar de um estudo de caso único, algumas particularidades são relevantes e restringe a generalização dos resultados apenas a teoria. No entanto a metodologia pode ser aplicada. Alguns fatores são determinantes para os resultados aqui expostos. Uma vez que alguns serviços foram terceirizados, o potencial de redução mais significativo (de 20% para 2% de INSS) foi limitado.

Como o empreendimento foi realizado com capital próprio (financiando apenas a obra) qualquer medida que minimizasse a exposição máxima de caixa favorecia a empresa, resultado este que foi observado. Ademais, verificou-se a possibilidade de redução da carga tributária em 0,75%, ficando uma alíquota única de 6%, além da desoneração de 20% sobre a folha de pagamento.

Por fim, os ganhos da ordem de 12,9% no lucro a valor presente, 10% na Taxa Interna de Retorno e 12,7% no Índice de lucratividade reiteram as afirmativas realizadas anteriormente e mostram que o impacto é significativo e merece atenção por parte de pesquisadores e empresas.

# **6 REFERÊNCIAS BIBLIOGRÁFICAS**

ABNT - ASSOCIAÇÃO BRASILEIRA DE NORMAS TÉCNICAS. **NBR 14653-4**: **Avaliação de bens – empreendimentos**. Rio de Janeiro, 2002.

BORDEAUX-REGO, R; PAULO, G. P; SPRITZER, I. M. de P; ZOTES, L. P. **Viabilidade econômico-financeira de projetos**. Rio de Janeiro: Editora FGV, 2006.

BRASIL. Constituição (2013). Instrução Normativa nº 1.435, de 30 de dezembro de 2013. **do Regime Especial Aplicável às Incorporações Imobiliárias**. Brasília, 2 jan. 2014.

COLLIS, J; HUSSEY, R. **Pesquisa em administração: um guia prático para alunos de graduação e pós-graduação.** 2 ed. Poro Alegre: Bookman, 2005.

Duarte, J. (2011). **Análise de viabilidade: um caso para implementação de uma pequena empresa de tecnologia da informação em Florianópolis**. Retrieved from https://repositorio.ufsc.br/handle/123456789/121029

**Governo anuncia desoneração da folha no setor da construção civil.** 2012. Disponível em: <http://g1.globo.com/economia/noticia/2012/12/governo-anuncia-desoneracao-da-folha-nosetor-da-construcao-civil.html>. Acesso em: 10 jun. 2014.

IBGE, **Pesquisa Anual da Construção. Ministério do Planejamento**. V. 21, p.1-98 Rio de Janeiro, 2012a. Disponível em:<http://www.ibge.gov.br/home/estatistica/economia/industria/paic/2012/defaulttabzip\_xls.

shtm >. Acesso em: 18.08.2014.

\_\_\_\_, **Sistema de Contas Nacionais (2005-2009).** Ministério do Planejamento, Nº 34, Rio de Janeiro 2012b. Disponível em: http://www.ibge.gov.br/home/estatistica/economia/contasnacionais/2009/sicona2005\_2009.pd f >. Acesso em  $25.02.2014$ .

MATTOS, Aldo Dórea. **Como Preparar Orçamento de Obras.** São Paulo: Pini, 2006.

MELLO, L. C. B. B; de AMORIM, S. R. L; O Subsetor de edificações da construção civil no Brasil: uma análise comparativa em relação a União Europeia e aos Estados Unidos. **Produção**, v. 19. n. 2. P. 388-399. 2009.

Pereira, W., & ALMEIDA, L. (2008). Método manual para cálculo da taxa interna de retorno. Revista Chietiva. Chietiva. Retrieved from

http://scholar.google.com/scholar?hl=en&btnG=Search&q=intitle:No+Title#0

TRIBUTÁRIO, Portal. **IMPOSTO DE RENDA - PESSOA JURÍDICA.** Disponível em: <http://www.portaltributario.com.br/tributos/irpj.html>. Acesso em: 10 jul. 2014.

YIN, R. K. **Estudo de caso: planejamento e métodos.** 4 ed. Porto Alegre: Bookman, 2010.